[Flexlm](http://m.inmanuals.com/go.php?q=Flexlm Error Codes 15 570) Error Codes 15 570 >[>>>CLICK](http://m.inmanuals.com/go.php?q=Flexlm Error Codes 15 570) HERE<<<

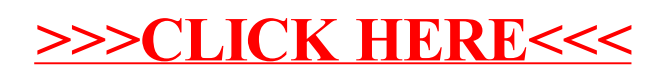